# Procesamiento de Imágenes Satelitales

Clase Teórico-Práctica Nro. 3

La georreferenciación de imágenes satelitales es el proceso mediante el cual se dota de validez cartográfica a una imagen digital corrigiendo geométricamente la posición de los píxeles y atribuyéndoles además coordenadas en algún sistema de referencia de la tierra.

Sistemas de Referencia:

- 1. Sistema de Coordenadas Geográficas (Latitud, Longitud)
- 2. Sistema UTM
- 3. Sistema Gauss-Kruger

El sistema de coordenadas geográficas: un punto cualquiera queda determinado por su *longitud y latitud*.

Sobre la Tierra se trazan una serie de anillos imaginarios paralelos al ecuador llamados *paralelos* y una serie de círculos perpendiculares a los mismos que convergen en los polos llamados *meridianos*.

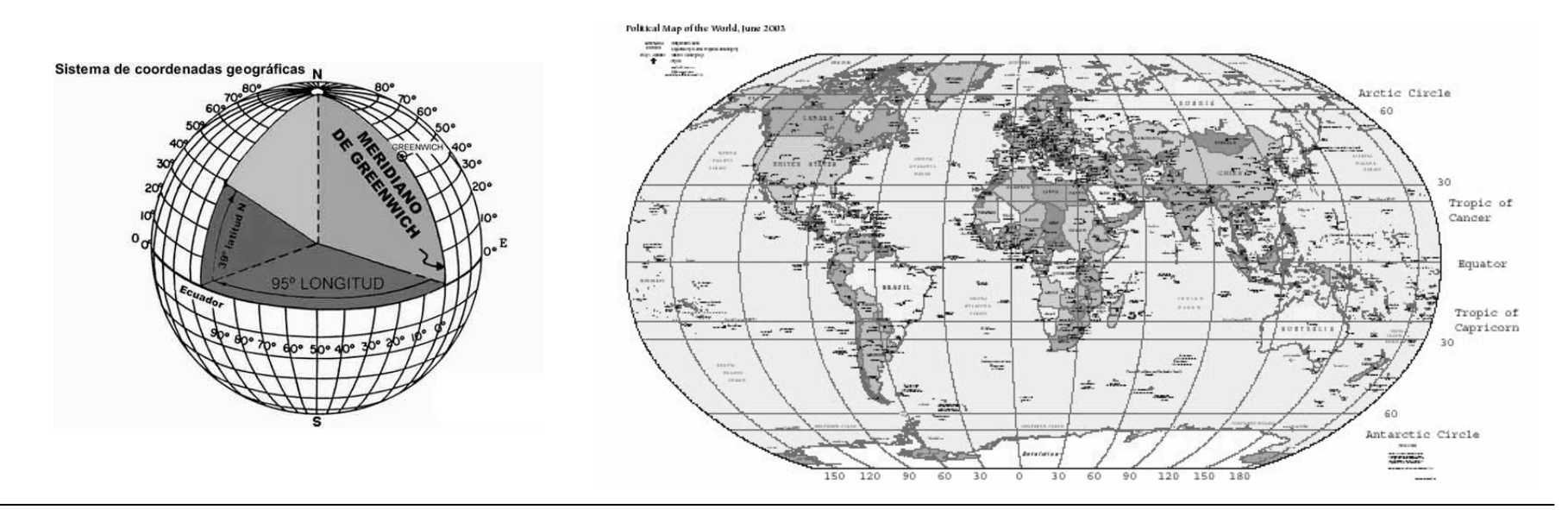

La localización de puntos en este sistema consiste en medir longitudes de arco a lo largo de estos paralelos y meridianos.

Tomando al *Ecuador* como línea de partida, los arcos se miden hacia el norte o hacia el sur hasta los puntos deseados.

Tomando el meridiano de *Greenwich* como línea de referencia, los arcos se miden hacia el Este o hacia el Oeste hasta los puntos deseados

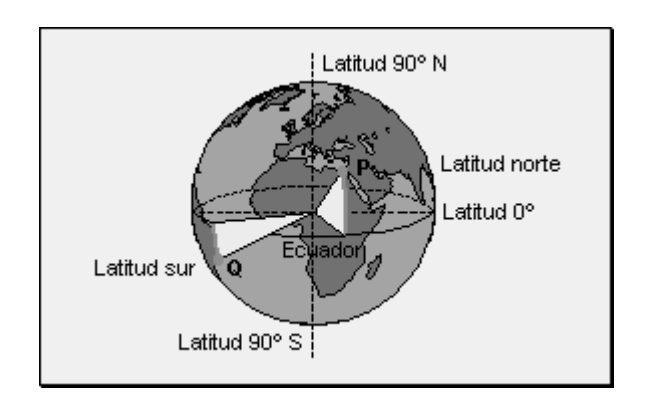

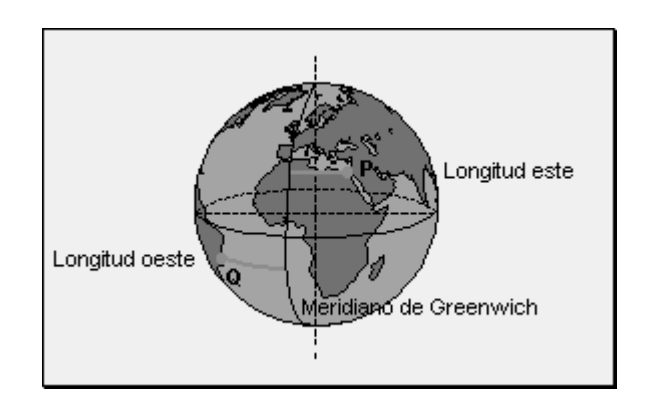

Cuando queremos trasladar las posiciones tridimensionales a coordenadas en un plano

#### **El PROBLEMA: LA TIERRA NO ES REDONDA**

**La Tierra es un Elipsiode Achatado** Se conocen las proyecciones de mapa dentro de tres grupos: **cilíndricas**, **cónicas**, **y planas** o **azimutales.**

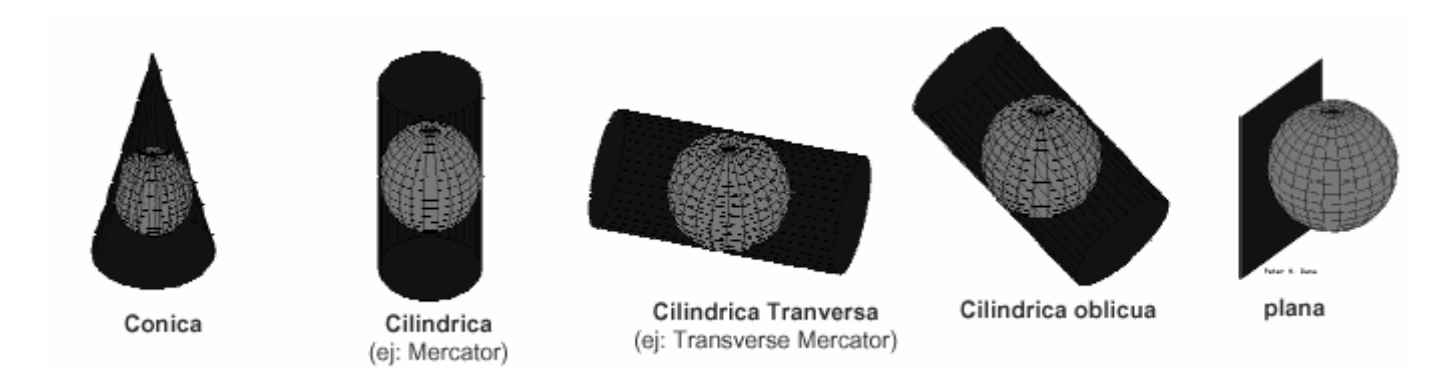

#### **Sistema Universal Transversal de Mercator UTM**

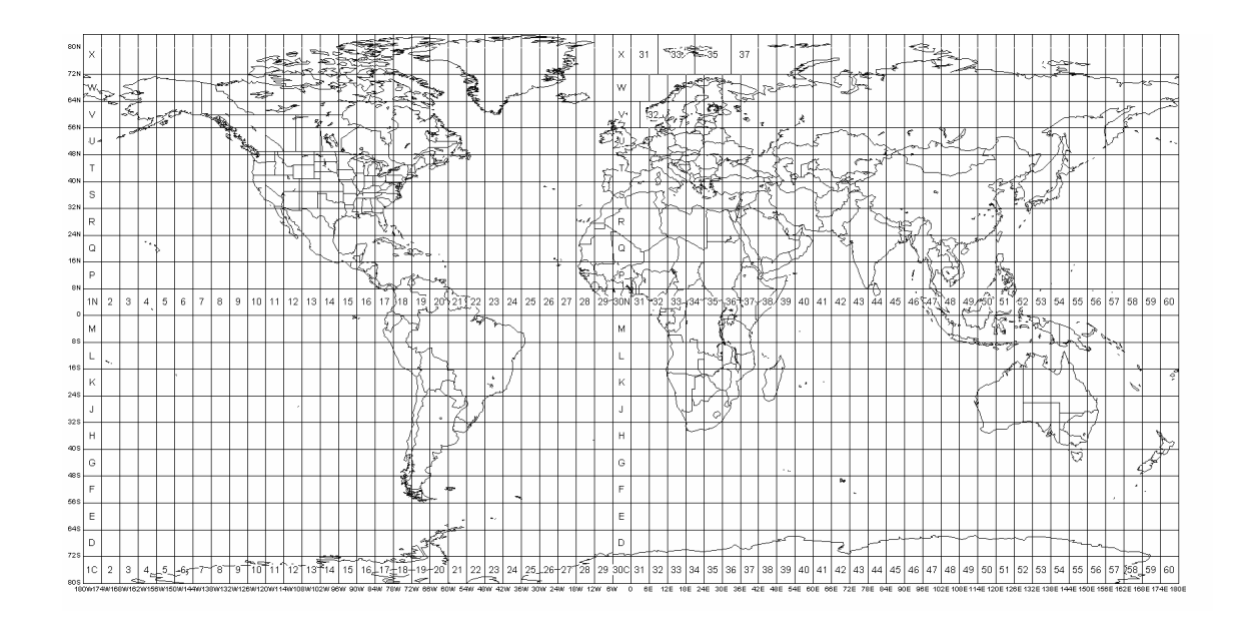

La unidad básica de medida es el metro. UTM divide la superficie terrestre en 60 husos o zonas verticales, cada uno de los cuales tiene una anchura de 6° de longitud. Cada zona es dividida en secciones de 8º de latitud. El origen de cada zona se encuentra en la intersección del meridano central, que es una recta en dirección Norte-Sur y el Ecuador que es una línea recta en dirección Este-Oeste

#### **Sistema Gauss Krüger**

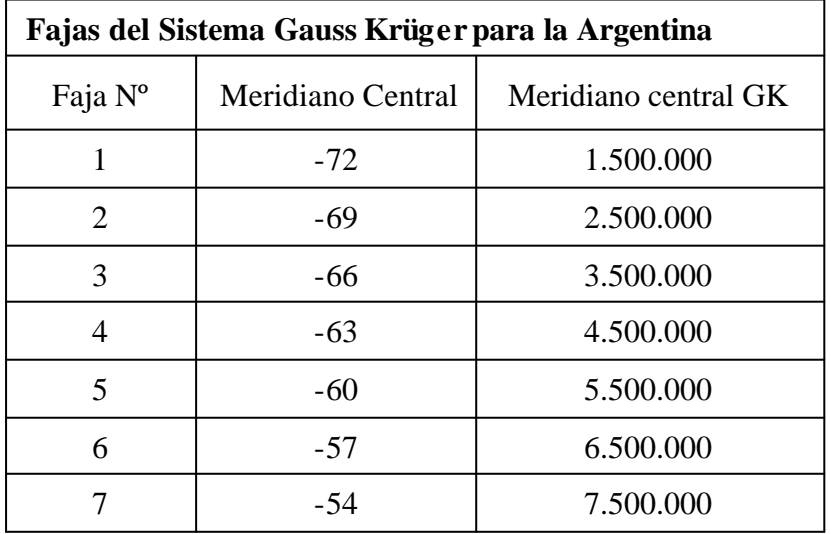

Sea  $P = (x, y)$  definido como  $x = 5.575.000$  $y = 6.001.075$ 

Significa que el punto P se halla a 75.000 metros al este de la proyección del meridiano central de la faja 5. Es decir (5.575.000 – 5.500.000) metros

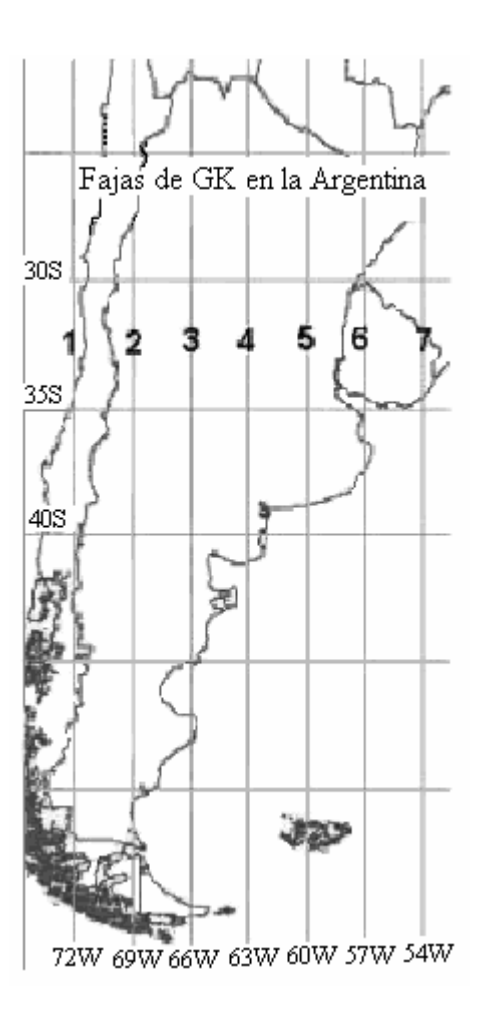

Las transformaciones geométricas modifican las relaciones espaciales entre píxeles de una imagen

 $I(a,b) \rightarrow O(a',b')$ 

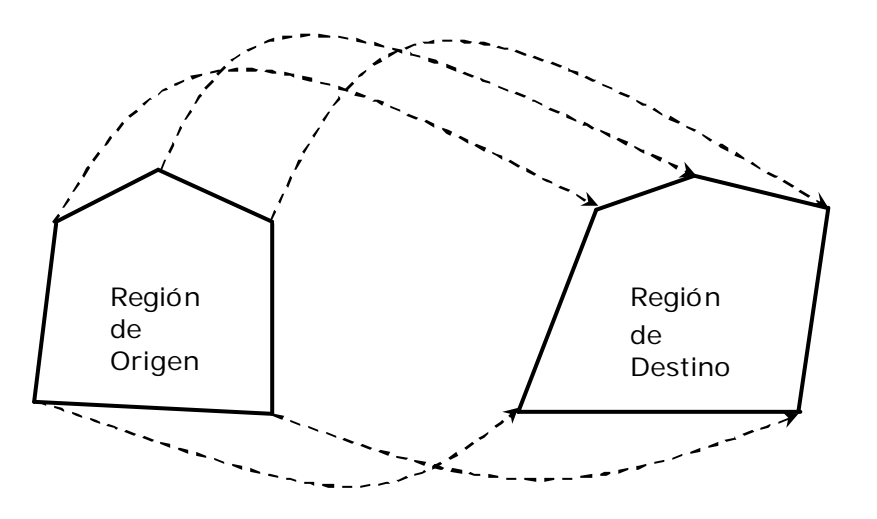

Reubican píxeles desde coordenadas espaciales *(a, b)* en una imagen de entrada a una nueva coordenada en la imagen de salida *(a', b')*.

Transformaciones Rectangulares

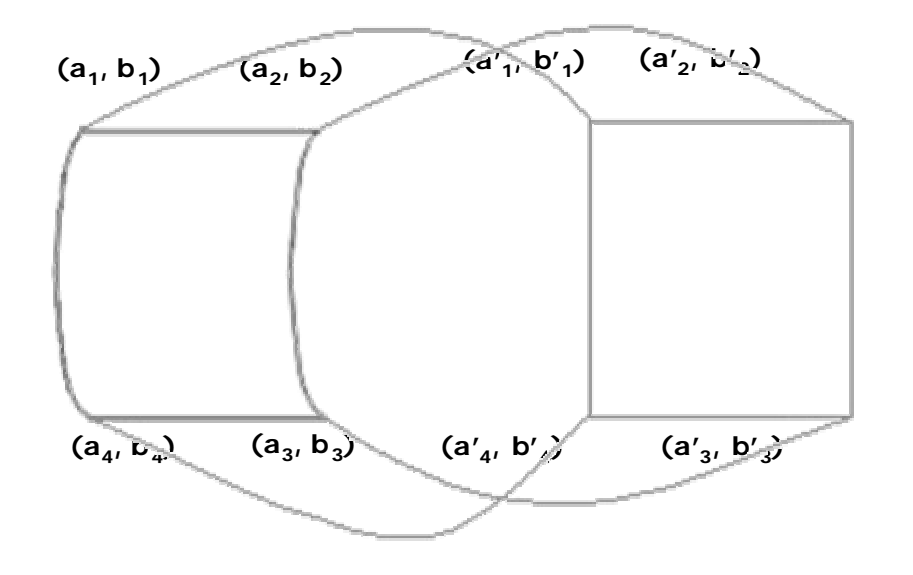

Utilizan los cuatro vértices de la región de origen y los cuatro vértices de la región destino

Transformaciones Rectangulares: RESOLUCIÓN

$$
f_1(x, y) = c_1 + c_2 \cdot x + c_3 \cdot y + c_4 \cdot x \cdot y
$$
  
\n
$$
f_2(x, y) = c_5 + c_6 \cdot x + c_7 \cdot y + c_8 \cdot x \cdot y
$$
  
\n
$$
a_1' = c_1 + c_2 \cdot a_1 + c_3 \cdot b_1 + c_4 \cdot a_1 \cdot b_1
$$
  
\n
$$
b_1' = c_5 + c_6 \cdot a_1 + c_7 \cdot b_1 + c_8 \cdot a_1 \cdot b_1
$$
  
\n
$$
a_2' = c_1 + c_2 \cdot a_2 + c_3 \cdot b_2 + c_4 \cdot a_2 \cdot b_2
$$
  
\n
$$
b_2' = c_5 + c_6 \cdot a_2 + c_7 \cdot b_2 + c_8 \cdot a_2 \cdot b_2
$$
  
\n
$$
a_3' = c_1 + c_2 \cdot a_3 + c_3 \cdot b_3 + c_4 \cdot a_3 \cdot b_3
$$
  
\n
$$
b_3' = c_5 + c_6 \cdot a_3 + c_7 \cdot b_3 + c_8 \cdot a_3 \cdot b_3
$$
  
\n
$$
a_4' = c_1 + c_2 \cdot a_4 + c_3 \cdot b_4 + c_4 \cdot a_4 \cdot b_4
$$
  
\n
$$
b_4' = c_5 + c_6 \cdot a_4 + c_7 \cdot b_4 + c_8 \cdot a_4 \cdot b_4
$$

Como se puede ver este sistema posee como datos los puntos:

**(a1, b1), (a2, b2), (a3, b3),** 

**(a4, b4)** en la imagen original

y los puntos

**(a1', b1'), (a2', b2'), (a3', b3'), (a4', b4')** en la imagen destino.

Las incógnitas son entonces c1, c2, c3, c4, c5, c6, c7, c8.

Transformaciones Rectangulares: RESOLUCIÓN

$$
c_1 = a_1 - c_2 \cdot a_1 - c_3 \cdot b_1 - c_4 \cdot a_1 \cdot b_1
$$
  
\n
$$
c_2 = (a_1 - a_2 - c_3 \cdot (b_1 - b_2) - c_4 \cdot (a_1 \cdot b_1 - a_2 \cdot b_2))/(a_1 - a_2)
$$
  
\n
$$
c_3 = (a_3 - a_1 + ((a_1 - a_2)) \cdot (a_1 - a_3)/(a_1 - a_2)) - c_4 \cdot w_5)/w_1
$$
  
\n
$$
c_4 = (a_4 - w_4 - (w_6 \cdot w_3/w_1))/(w_2 - ((w_5 \cdot w_6)/w_1))
$$
  
\n
$$
c_5 = b_1 - c_6 \cdot a_1 - c_7 \cdot b_1 - c_8 \cdot a_1 \cdot b_1
$$
  
\n
$$
c_6 = (a_1 - a_2 - c_7 \cdot (b_1 - b_2) - c_8 \cdot (a_1 \cdot b_1 - a_2 \cdot b_2))/(a_1 - a_2)
$$
  
\n
$$
c_7 = (b_3 - b_1 + ((b_1 - b_2)) \cdot (a_1 - a_3)/(a_1 - a_2)) - c_8 \cdot w_5)/w_1
$$
  
\n
$$
c_8 = (b_4 - w_8 - (w_6 \cdot w_7/w_1))/(w_2 - ((w_5 \cdot w_6)/w_1))
$$

Transformaciones Rectangulares: RESOLUCIÓN

$$
w_1 = ((b_1 - b_2) \cdot (a_1 - a_3)/(a_1 - a_2)) - (b_1 - b_3)
$$
  
\n
$$
w_2 = (((a_1 \cdot b_1 - a_2 \cdot b_2) \cdot (a_1 - a_4))/(a_1 - a_2)) - (a_1 \cdot b_1 - a_4 \cdot b_4)
$$
  
\n
$$
w_3 = a_3' - a_1' + ((a_1' - a_2') \cdot (a_1 - a_3)/(a_1 - a_2))
$$
  
\n
$$
w_4 = a_1' - ((a_1' - a_2') \cdot (a_1 - a_4)/(a_1 - a_2))
$$
  
\n
$$
w_5 = ((a_1 \cdot b_1 - a_2 \cdot b_2) \cdot (a_1 - a_3)/(a_1 - a_2)) - (a_1 \cdot b_1 - a_3 \cdot b_3)
$$
  
\n
$$
w_6 = ((b_1 - b_2) \cdot (a_1 - a_4)/(a_1 - a_2)) - (b_1 - b_4)
$$
  
\n
$$
w_7 = b_3' - b_1' + ((b_1' - b_2') \cdot (a_1 - a_3)/(a_1 - a_2))
$$
  
\n
$$
w_8 = b_1' - ((b_1' - b_2') \cdot (a_1 - a_4)/(a_1 - a_2))
$$

Transformaciones Rectangulares: RESOLUCIÓN

Una vez obtenidos los valores de los coeficientes, se aplica a cada punto *(xi, yi)* de la imagen original y se obtiene un nuevo punto *(xi', yi')* en la imagen destino.

$$
x_{i}^{'} = c_{1} + c_{2} \cdot x_{i} + c_{3} \cdot y_{i} + c_{4} \cdot x_{i} \cdot y_{i}
$$

$$
y_{i}^{'} = c_{5} + c_{6} \cdot x_{i} + c_{7} \cdot y_{i} + c_{8} \cdot x_{i} \cdot y_{i}
$$

Transformaciones Triangulares

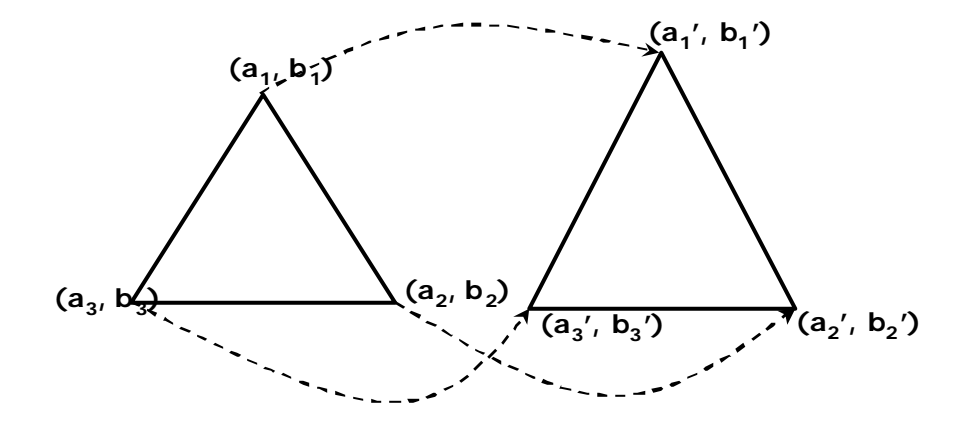

Utilizan los tres vértices de la región de origen y los tres vértices de la región destino

$$
f_1(x, y) = c_1 + c_2 \cdot x + c_3 \cdot y
$$
  

$$
f_2(x, y) = c_4 + c_5 \cdot x + c_6 \cdot y
$$

Transformaciones Triangulares: RESOLUCIÓN

$$
a_1 = c_1 + c_2 \cdot a_1 + c_3 \cdot b_1
$$
  
\n
$$
b_1 = c_4 + c_5 \cdot a_1 + c_6 \cdot b_1
$$
  
\n
$$
a_2 = c_1 + c_2 \cdot a_2 + c_3 \cdot b_2
$$
  
\n
$$
b_2 = c_4 + c_5 \cdot a_2 + c_6 \cdot b_2
$$
  
\n
$$
a_3 = c_1 + c_2 \cdot a_3 + c_3 \cdot b_3
$$
  
\n
$$
b_3 = c_4 + c_5 \cdot a_3 + c_6 \cdot b_3
$$

Son dato los puntos:

**(a1, b1), (a2, b2), (a3, b3)** en la imagen original

y los puntos:

**(a1', b1'), (a2', b2'), (a3', b3')** en la imagen destino.

Las incógnitas son entonces **c1, c2, c3, c4, c5, c6, c7, c8.**

Transformaciones Triangulares: RESOLUCIÓN

$$
c_1 = a_1 - a_1 \cdot c_2 - b_1 \cdot c_3
$$
  
\n
$$
c_2 = (b_2 - a_1 + c_3 \cdot (b_1 - b_2))/(b_1 - a_1)
$$
  
\n
$$
c_3 = (a_3 - a_1 + (a_2 \cdot a_1 - a_2 \cdot a_3 + a_1 \cdot a_3 - a_1 \cdot a_1)/(a_2 - a_1)/(b_1 - b_2) \cdot (a_3 - a_1)/(a_2 - a_1) + (b_3 - b_1))
$$
  
\n
$$
c_4 = a_1 - a_1 \cdot c_5 - b_1 \cdot c_6
$$
  
\n
$$
c_5 = (b_2 - b_1 + c_6 \cdot (b_1 - b_2))/(a_2 - a_1)
$$
  
\n
$$
c_6 = (a_3 - a_1 + (b_2 \cdot a_1 - b_2 \cdot a_3 + b_1 \cdot a_3 - b_1 \cdot a_1)/(a_2 - a_1))/(b_1 - b_2) \cdot (a_3 - a_1)/(a_2 - a_1) + (b_3 - b_1))
$$

Procesamiento de Imágenes Satelitales **Cursada 2008** Cursada 2008

Transformaciones Triangulares: RESOLUCIÓN

Una vez obtenidos los valores de los coeficientes, se aplica a cada punto *(xi, yi)* de la imagen original y se obtiene un nuevo punto *(xi', yi')* en la imagen destino.

$$
x_i = c_1 - c_2 \cdot x_i - c_3 \cdot y_i
$$
  

$$
y_i = c_4 - c_5 \cdot x_i - c_6 \cdot y_i
$$

Debido a que, a medida que los (xi', yi') se alejan los puntos de origen el resultado de la transformación comienza a perder precisión, la elección de una u otra alternativa depende exclusivamente de los puntos presentes en cada imagen.

 $\,$   $\,$ 

Las transformaciones se utilizan para georreferenciar las imágenes satelitales.

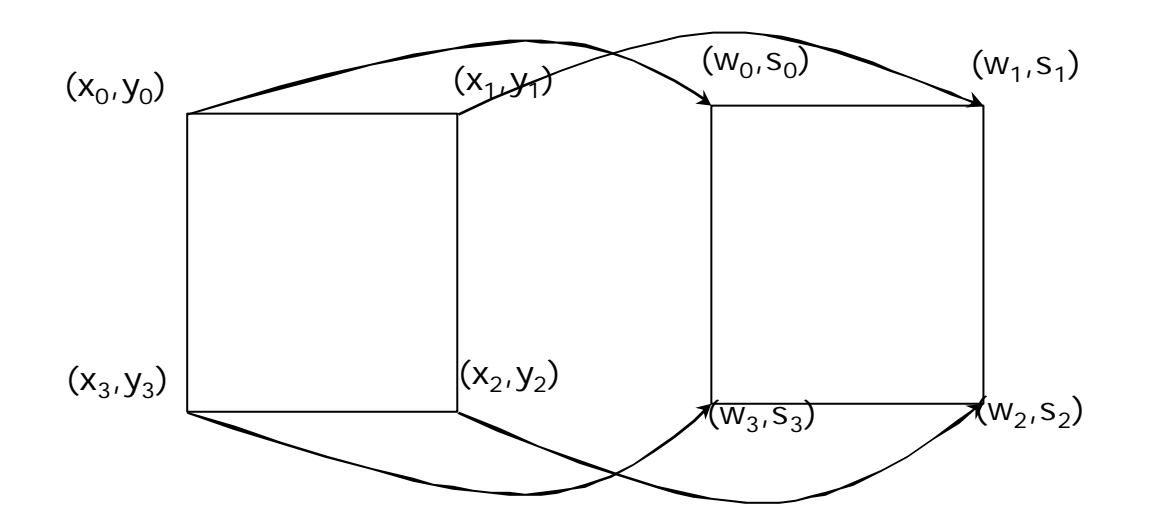

La imagen original tiene coordenadas posicionales (X, Y), mientras que la imagen resultante tiene coordenadas geográficas (Latitud, Longuitud)

#### **Header de cada imágen**

GEOMETRIC DATA MAP PROJECTION = TM FILIPSOID = WGS84 DATUM = WGS84 USGS PROJECTION PARAMETERS = 0.637813700000000D+07 0.635675231400000D+07 0.100000000000000D+01 0.000000000000000D+00 -0.570000000000000D+08 0.000000000000000D+00 0.500000000000000D+06 0.100022883000000D+08 0.000000000000000D+00 0.000000000000000D+00 0.000000000000000D+00 0.000000000000000D+00 0.000000000000000D+00 0.000000000000000D+00 0.000000000000000D+00 USGS MAP ZONE =6 UL = 0594438.3432W 375611.9100S 6258759.000 5798270.000 UR = 0571304.6023W 375806.4151S 6480849.000 5798270.000 LR = 0571325.6961W 395131.4703S 6480849.000 5588420.000 LL = 0594903.4982W 394929.0139S 6258759.000 5588420.000 CENTER = 0582957.6928W 385419.6847S 6369940.000 5693210.000 3702 3498 OFFSET =  $0 \neq 0$  RIENTATION ANGLE = 0.00 SUN ELEVATION ANGLE = 51.5 SUN AZIMUTH ANGLE =  $72.3$ Coordenadas Geográficas Coordenadas Planas Gauss Kruger

Con los puntos de referencia provenientes en cada imágenes se pueden aplicar transformaciones elásticas para obtener la coordenada en el sistema de referencia correspondiente de cada píxel dentro de la imagen

**Problema:** la distancia entre los puntos provenientes en cada imagen provoca un error significativo en el calculo de las coordenadas.

Es necesario agregar PUNTOS DE CONTROL

Los PUNTOS DE CONTROL corresponden a lugares elegidos por ser de fácil ubicación como cruces de caminos o rutas, esquinas de polígonos, etc., de los cuales se conocen sus coordenadas respecto a un determinado sistema de referencia.

Un GIS integra hardware y software que permite relacionar información gráfica con datos alfanuméricos.

La información gráfica está georreferenciada, es decir esta ubicada en el mundo respecto de algún sistema de referencia.

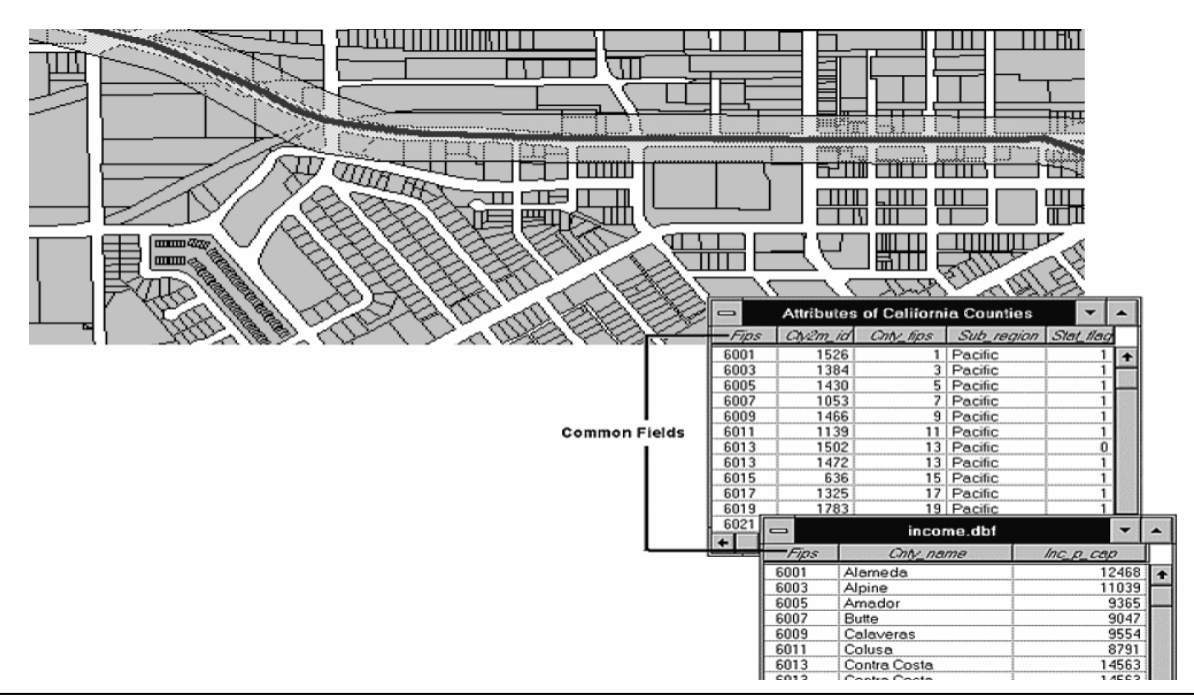

La unidad de datos se denomina *Capa o Layer*

Cada capa contiene información de un mismo tema. Ej.: Paises, Provincias, Ciudades, Rutas, Cultivos, Rios, etc.

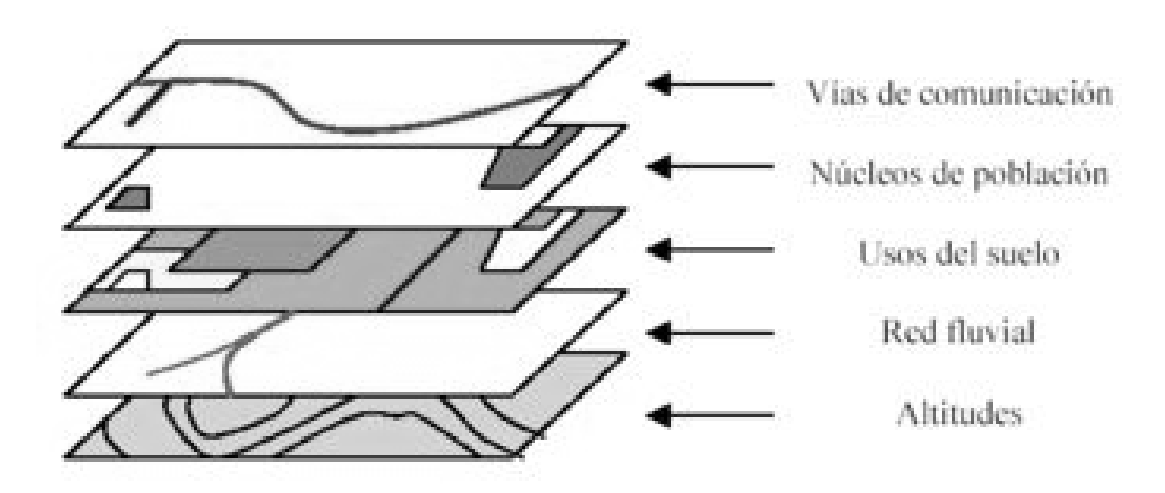

#### **Tipos de Datos:**

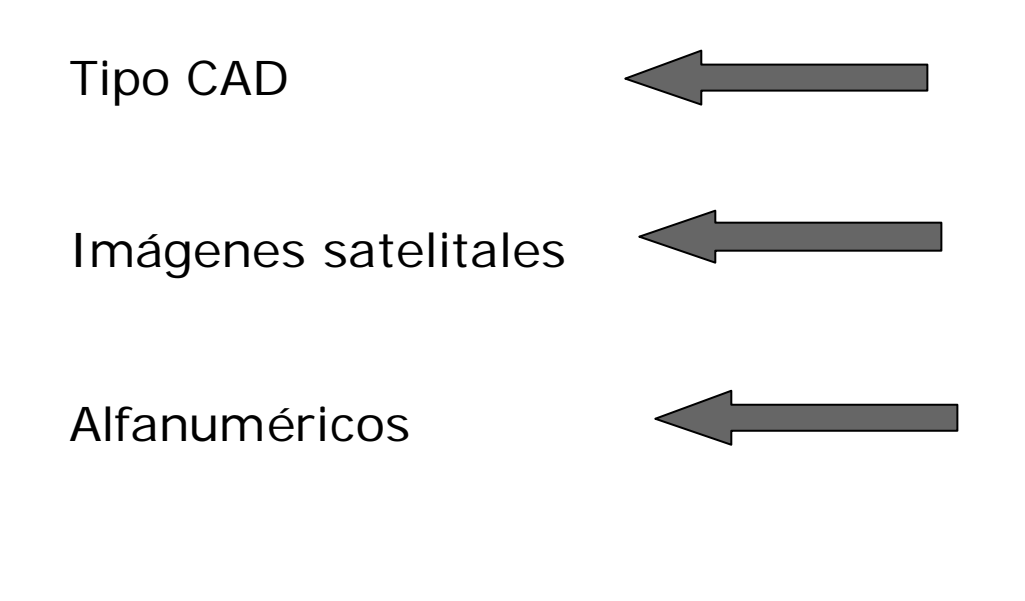

Tipo Vectorial: Punto, línea y polígono

Tipo Raster: grilla de celdas de igual tamaño

Bases de Datos: Conjunto de tablas con atributos de objetos relacionadas por un campo identificador

**Consultas Geográficas: Mapas**

#### **OCTUBRE 2008**

#### **Taller de Sistemas de Información Geográfica**

Objetivos:

Utilizando una librería de libre distribución implementar una interface que permita manipular todos los tipos de datos de manera de construir un sistema GIS